Complete the HW question on your graph paper... which should look like these two pages front and back

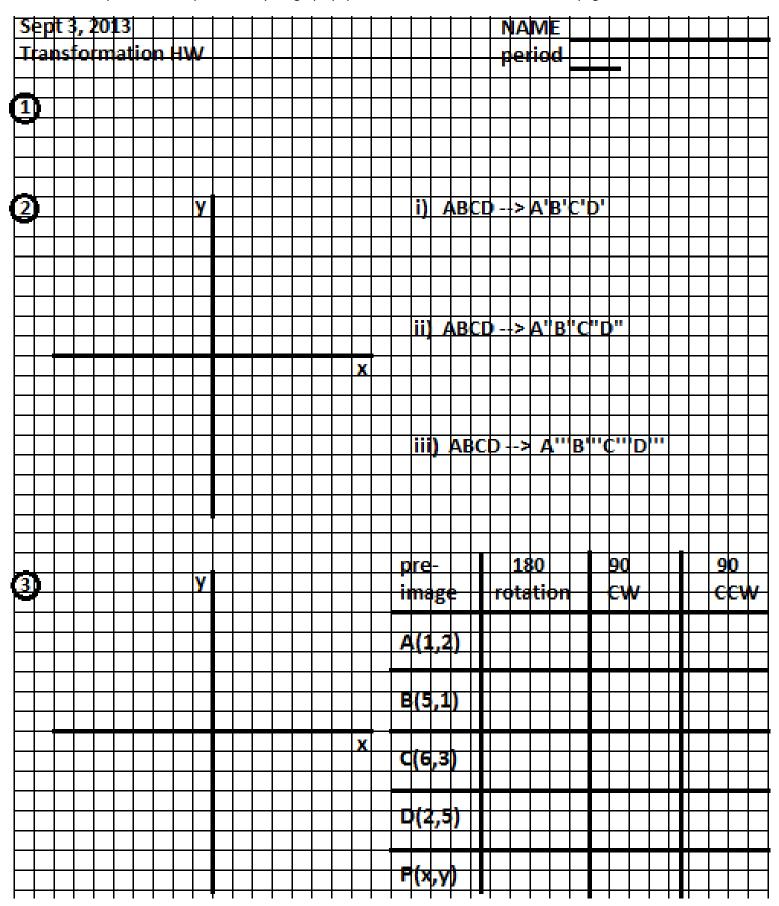

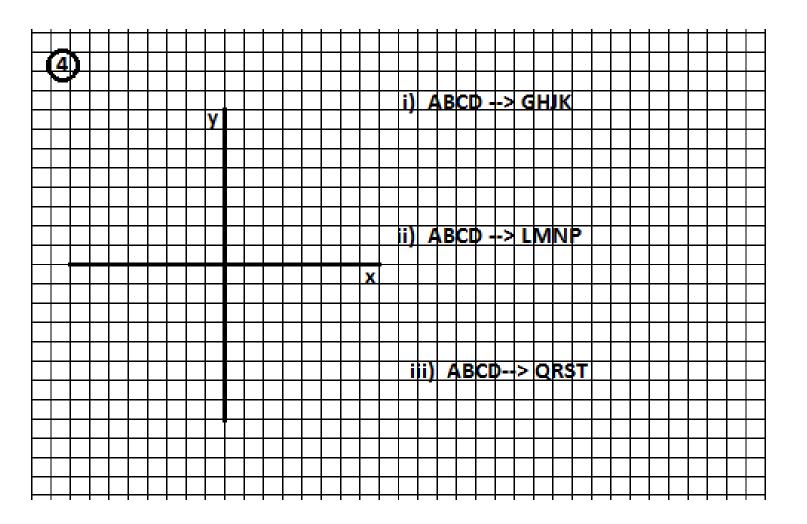